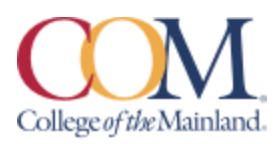

# **ARTC 1302-101CL Digital Imaging Spring 2024 Tuesday and Thursday 8 - 10:50AM STEAM Bldg. #22, Room 145**

# **INSTRUCTOR INFORMATION**

**Instructor:** Robin Stone Collins **E-mail:** [rcollins8@com.edu](mailto:rcollins8@com.edu) **Phone** 409-933-8348 *(please leave your message with the Fine Art Administrative Assistant she will contact me)* 409.938.1211 main college number 1.888.258.8859 toll free

# **OFFICE HOURS AND LOCATION:**

**Office** Before and after class in the STEAM Building, Room 145. **Office Hours** Tuesday and Thursday, 7:30 – 8:00 am and 2:00 - 2:30 pm and by appointment.

# **REQUIRED TEXTBOOK/MATERIALS:**

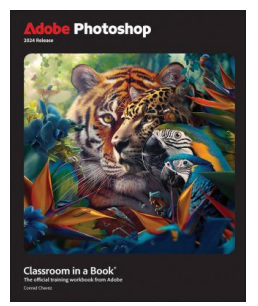

**Adobe Photoshop Classroom in a Book 2024 Release** by Andrew Faulkner & Conrad Chavez

ISBN 13: 978-0-13-8262525-2

Or

۸Ñ

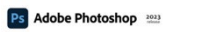

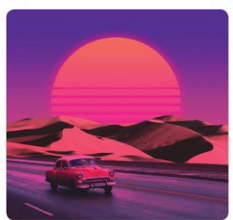

**Adobe Photoshop Classroom in a Book 2023 Release** by Andrew Faulkner & Conrad Chavez ISBN 13: 978-0-13-796589-2

**TEXTBOOK PURCHASING STATEMENT:** A student attending College of the Mainland is not under any obligation to purchase a textbook from the college-affiliated bookstore. The same textbook may also be available from an independent retailer, including an online retailer.

**COURSE DESCRIPTION:** Digital imaging using raster image editing and/or image creation software: scanning, resolution, file formats, output devices, color systems, and imageacquisitions. An Advisory Committee of professionals that work within the Graphic Arts industry has determined goals for this course. This course is designed to introduce or build on the principles of raster images. Students will learn the fundamentals of an industry standard raster application including workspace, menus, palettes, document setup, tools, navigation, and printing procedures. Students will complete all lessons and projects assigned by the instructor and design quality, professional level printed pieces.

**COURSE REQUIREMENTS:** An Advisory Committee of professionals that work within the Graphic Arts industry has determined goals for this course. This course is designed to introduce or build on the principles of illustration in a vector sportswear package Students will learn the fundamentals of an industry standard vector application including workspace, menus, palettes, document setup, tools, navigation, and printing procedures. Students will complete all lessons and projects assigned by the instructor and design quality, professional level printed pieces.

# **REQUIRED SUPPLIES:**

- 1. Sketch Pad
- 2. Camera for capturing images, a cell phone will work just fine
- 3. Access to a computer, internet and software like MS Office and Adobe Creative Cloud Including Illustrator.
- 4. Flash Drive or External Hard Drive (at least 128gb)
- 5. X-acto Knife/with Steel #11 blades
- 6. 3 11x14 Black mounting Boards
- 7. 3M Spray 77 Adhesive
- 8. Metal Ruler (at least one side metal)
- 9. Dry Mount tissue / 8.5" X 11"
- 10. [https://www.freestylephoto.com//332072-Drytac-Trimount-Dry-Mount-tissue-](https://nam12.safelinks.protection.outlook.com/?url=https%3A%2F%2Fwww.freestylephoto.com%2F%2F332072-Drytac-Trimount-Dry-Mount-tissue-8.5x11-25-*New-Formula*%3Fsrsltid%3DAfmBOopvRnZuWnrkUtaNO6yQ4gz8nmA85QZxt_mcld4vUH_FCs5CpX4hL1U&data=05%7C01%7Crcollins8%40com.edu%7C8705a8c31be44c30a2b008dba4e0ebc0%7Cdeac870e5c5c4ce68f6c73ef01d45399%7C0%7C0%7C638285058312925124%7CUnknown%7CTWFpbGZsb3d8eyJWIjoiMC4wLjAwMDAiLCJQIjoiV2luMzIiLCJBTiI6Ik1haWwiLCJXVCI6Mn0%3D%7C3000%7C%7C%7C&sdata=ghHutV1P1PeXrhCkiWpNnNXLFz1MVMEEZ8KlXvsasyI%3D&reserved=0)[8.5x11-25-\\*New-](https://nam12.safelinks.protection.outlook.com/?url=https%3A%2F%2Fwww.freestylephoto.com%2F%2F332072-Drytac-Trimount-Dry-Mount-tissue-8.5x11-25-*New-Formula*%3Fsrsltid%3DAfmBOopvRnZuWnrkUtaNO6yQ4gz8nmA85QZxt_mcld4vUH_FCs5CpX4hL1U&data=05%7C01%7Crcollins8%40com.edu%7C8705a8c31be44c30a2b008dba4e0ebc0%7Cdeac870e5c5c4ce68f6c73ef01d45399%7C0%7C0%7C638285058312925124%7CUnknown%7CTWFpbGZsb3d8eyJWIjoiMC4wLjAwMDAiLCJQIjoiV2luMzIiLCJBTiI6Ik1haWwiLCJXVCI6Mn0%3D%7C3000%7C%7C%7C&sdata=ghHutV1P1PeXrhCkiWpNnNXLFz1MVMEEZ8KlXvsasyI%3D&reserved=0)[Formula\\*?srsltid=AfmBOopvRnZuWnrkUtaNO6yQ4gz8nmA85QZxt\\_mcld4vUH\\_FCs5](https://nam12.safelinks.protection.outlook.com/?url=https%3A%2F%2Fwww.freestylephoto.com%2F%2F332072-Drytac-Trimount-Dry-Mount-tissue-8.5x11-25-*New-Formula*%3Fsrsltid%3DAfmBOopvRnZuWnrkUtaNO6yQ4gz8nmA85QZxt_mcld4vUH_FCs5CpX4hL1U&data=05%7C01%7Crcollins8%40com.edu%7C8705a8c31be44c30a2b008dba4e0ebc0%7Cdeac870e5c5c4ce68f6c73ef01d45399%7C0%7C0%7C638285058312925124%7CUnknown%7CTWFpbGZsb3d8eyJWIjoiMC4wLjAwMDAiLCJQIjoiV2luMzIiLCJBTiI6Ik1haWwiLCJXVCI6Mn0%3D%7C3000%7C%7C%7C&sdata=ghHutV1P1PeXrhCkiWpNnNXLFz1MVMEEZ8KlXvsasyI%3D&reserved=0) [CpX4hL1U](https://nam12.safelinks.protection.outlook.com/?url=https%3A%2F%2Fwww.freestylephoto.com%2F%2F332072-Drytac-Trimount-Dry-Mount-tissue-8.5x11-25-*New-Formula*%3Fsrsltid%3DAfmBOopvRnZuWnrkUtaNO6yQ4gz8nmA85QZxt_mcld4vUH_FCs5CpX4hL1U&data=05%7C01%7Crcollins8%40com.edu%7C8705a8c31be44c30a2b008dba4e0ebc0%7Cdeac870e5c5c4ce68f6c73ef01d45399%7C0%7C0%7C638285058312925124%7CUnknown%7CTWFpbGZsb3d8eyJWIjoiMC4wLjAwMDAiLCJQIjoiV2luMzIiLCJBTiI6Ik1haWwiLCJXVCI6Mn0%3D%7C3000%7C%7C%7C&sdata=ghHutV1P1PeXrhCkiWpNnNXLFz1MVMEEZ8KlXvsasyI%3D&reserved=0)

# **STUDENT PERSONAL RESPONSIBILITIES:**

- 1. Participate in course discussions and critiques, both in the classroom and online.
- 2. Purchase the Textbook and complete Chapter Projects.
- 3. Attend in-class lectures and complete the classroom exercises.
- 4. Complete all projects with quality and attention to detail.

### **DETERMINATION OF COURSE GRADE**

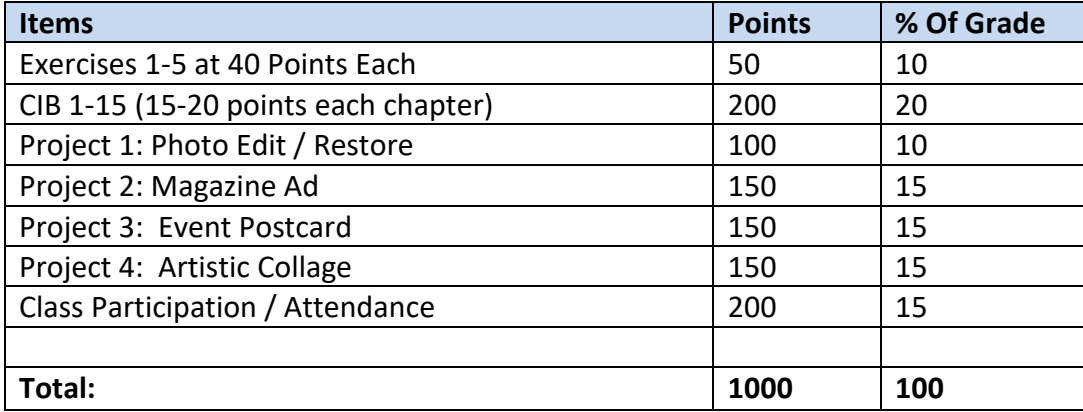

# *Please Note: grades and projects subject to change*

### *All typos will represent -5 points.*

*Typos include misspelled words, superfluous words/letters, extra spaces, double returns, etc.*

In an effort to give back to our community, and give students real-world client experiences, we may take on a "real community" project. This changes from semester to semester, but if the instructor has the opportunity to work with a "real client" we will. Grading will be realigned to the outcomes of that project, and students will be made aware of changes via blackboard grade center and class discussion.

In the classroom as in business, the need may arise for students to go beyond the given instructions or directions. Therefore, additional resources will be helpful to the student. These may include additional LinkedIn learning videos, online videos, other textbooks, help from classmates and instructor.

### **GRADING SCALE:**

90 - 100% **= A** 80 - 89% **= B** 70 - 79% **= C** 60 - 69% **= D** Any grade below 60 is an **F**

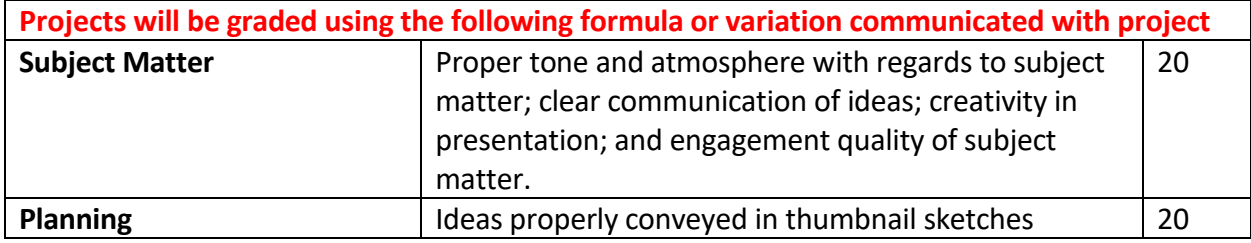

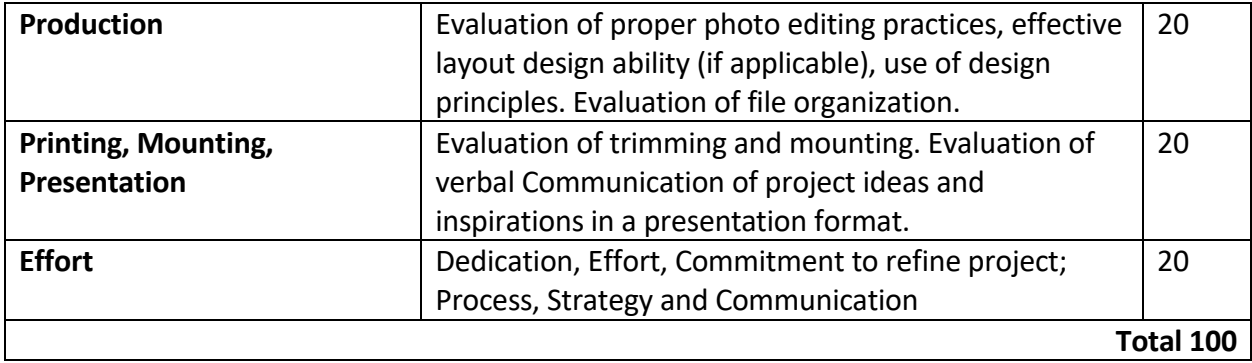

### **SUCCESS TIPS**

Be Diligent: do not fall behind with **projects some cannot be done in a day**.

**LATE WORK, MAKE-UP, AND EXTRA-CREDIT POLICY:** There are **NO** makeups for this class. However, if a student has a legitimate excuse (death in the family, medical emergency, etc.) some deadlines can be extended. **These problems need to be communicated to the instructor as soon as possible.**

Late work will receive - 10 points at first class after due date. Afterwards a 0 will be given.

**EXTRA-CREDIT WORK:** is not typically given except what is in the book at the end of chapters. But if there is something extra a student wants to do please feel free to talk to me about such.

*\*This course has a grade for class participation including attendance, ability to work with little assistance, participating in classroom discussion and working as a peer proctor for other students.*

**ATTENDANCE POLICY:** Roll will be taken each class period; 100% attendance is expected. More than 5 missed classes may result in a student being dropped from the course. The only exception to this rule is death within the immediate family or a note from the Doctor. The student is expected to be on time to every class. It is to the students disadvantage to arrive late as they may miss essential demonstrations, lecture information, etc.

**TARDINESS:** The student is expected to be on time to every class. It is to the students disadvantage to arrive late as they may miss essential demonstrations, lecture information, etc.

**COURSE COMMUNICATION / COMMUNICATION WITH INSTRUCTOR**: ALL electronic communication with the instructor must be through your COM email. Due to FERPA restrictions, faculty cannot share any information about performance in the class through other electronic means.

You are welcome to email me at [rcollins8@com.edu.](mailto:cjackson@com.edu) In the subject line or top of the email please include the course you are in. For example, ARTC 1353 Computer Illustration. I will respond as soon as I see your message (within 24 hours.) However, I will mostly likely will not respond past 6 PM and on weekends. It is your responsibility to check your COM email, or announcements in D2L/Brightspace.

**CELL PHONES:** Students are expected to work during class and not be on their cell phones or sleeping during class time.

**LINKEDIN LEARNING** Use LinkedIn or other outside resources as necessary to better your understanding of course material.

**CLASSROOM CONDUCT POLICY:** College of the Mainland requires that students enrolled at COM be familiar with the Standards of Student Conduct, which can be found in the on-line Student Handbook. [http://www.com.edu/student-services/student-handbook..](http://www.com.edu/student-services/student-handbook.) Students are expected to be familiar with and abide by the Student Code of Conduct. Any violations of the Code of Conduct will result in a referral to the Dean of Students and may result in dismissal from this class.

# **STUDENT LEARNING OUTCOMES**

Upon successful completion of this course, students will:

- 1. Identify terminology, advantages and limitations of image editing software. Distinguish bit-mapped resolutions for image acquisitions and output devices, and specify appropriate file formats.
- 2. Use digital editing and painting tools; use basic half-tone theory in production of images, manipulate, create, and edit digital images for print.
- 3. Use digital editing and painting tools; manipulate, create, and edit digital images for web.

**CORE OBJECTIVES:** Students successfully completing this course will demonstrate competency in the following Core Objectives.

- **1. Critical thinking skills** to include creative thinking, innovation, inquiry, and analysis, evaluation, and synthesis of information.
- **2. Empirical and quantitative skills** to include the manipulation and analysis of numerical data or observable facts resulting in informed conclusions.
- **3. Communication skills** to include effective written, oral, and visual communication.
- **4. Teamwork** to include the ability to consider different points of view and to work effectively with others to support a shared purpose or goal.
- **5. Social responsibility** to include intercultural competency, knowledge of civic responsibility, and the ability to engage effectively in regional, national, and global communities.
- **6. Personal responsibility** to include the ability to connect choices, actions, and consequences to ethical decision-making.

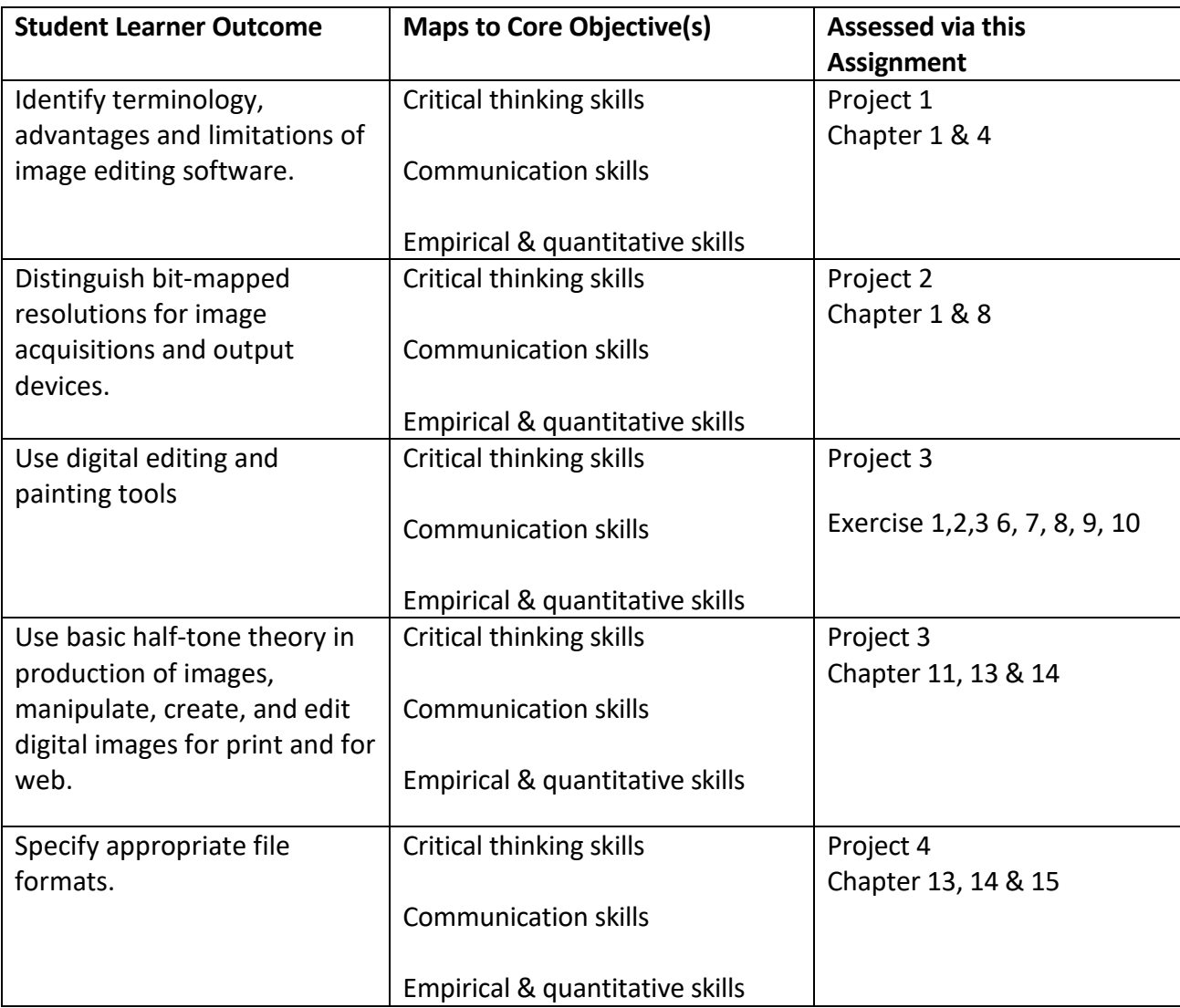

**ACADEMIC DISHONESTY:** Any incident of academic policy will be dealt with in accordance with college policy and the Student Handbook. Academic dishonesty – such as cheating on exams is an extremely serious offense and will result in a **grade of zero** on that exam/quiz/project and the student will be referred to the Office of Student Conduct for the appropriate disciplinary action.

**STUDENT CONCERNS/QUESTIONS STATEMENT:** if you have any questions or concerns about any aspect of this course, please contact me using the contact information previously provided. If, after discussing your concern with me, you continue to have questions, please contact Coleena Jackson at 933.8535 direct line to office or email her at [cjackson@com.edu.](mailto:cjackson@com.edu)

# **COURSE OUTLINE - Subject to CHANGE at as needed but will be communicated in class**:

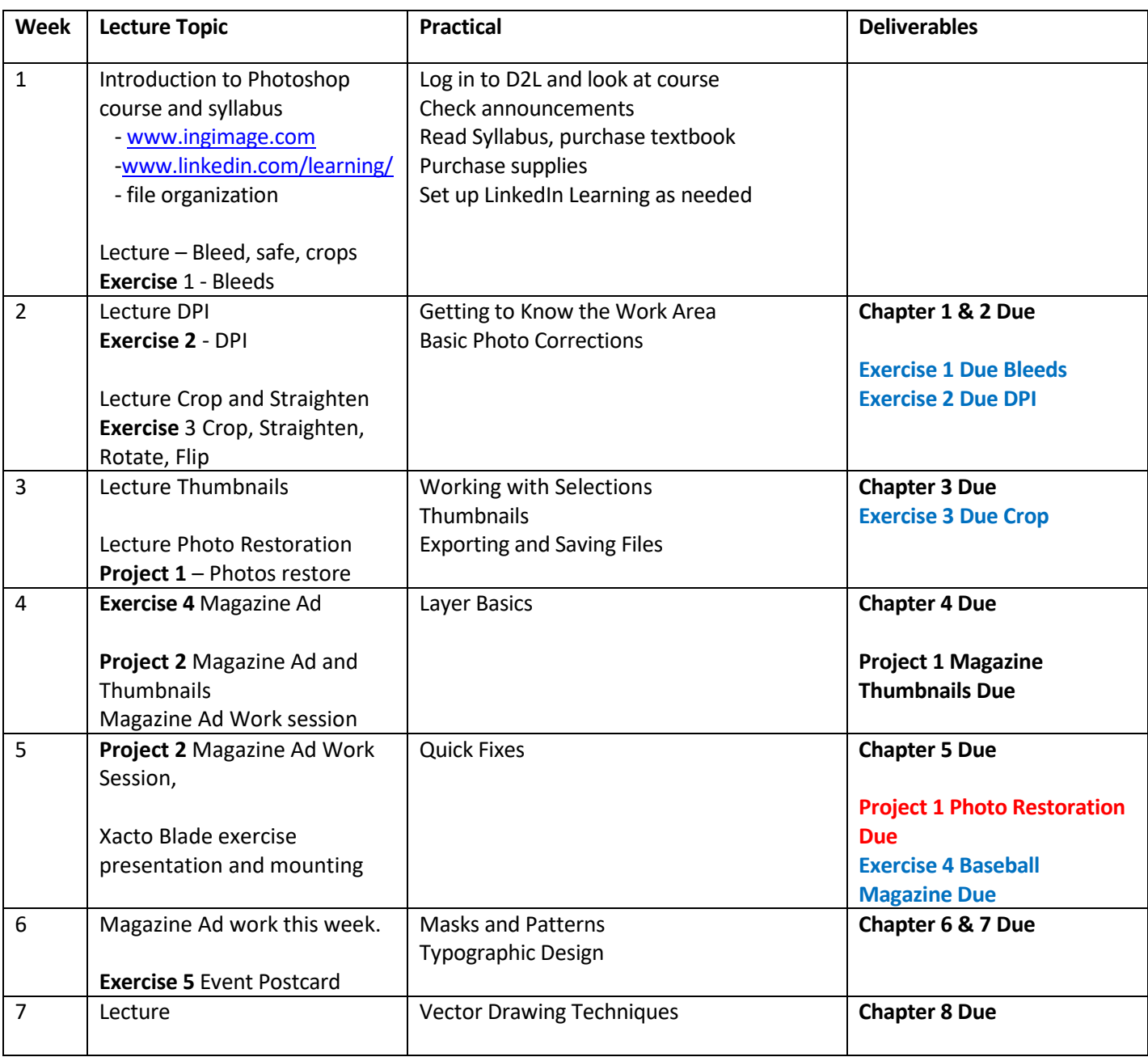

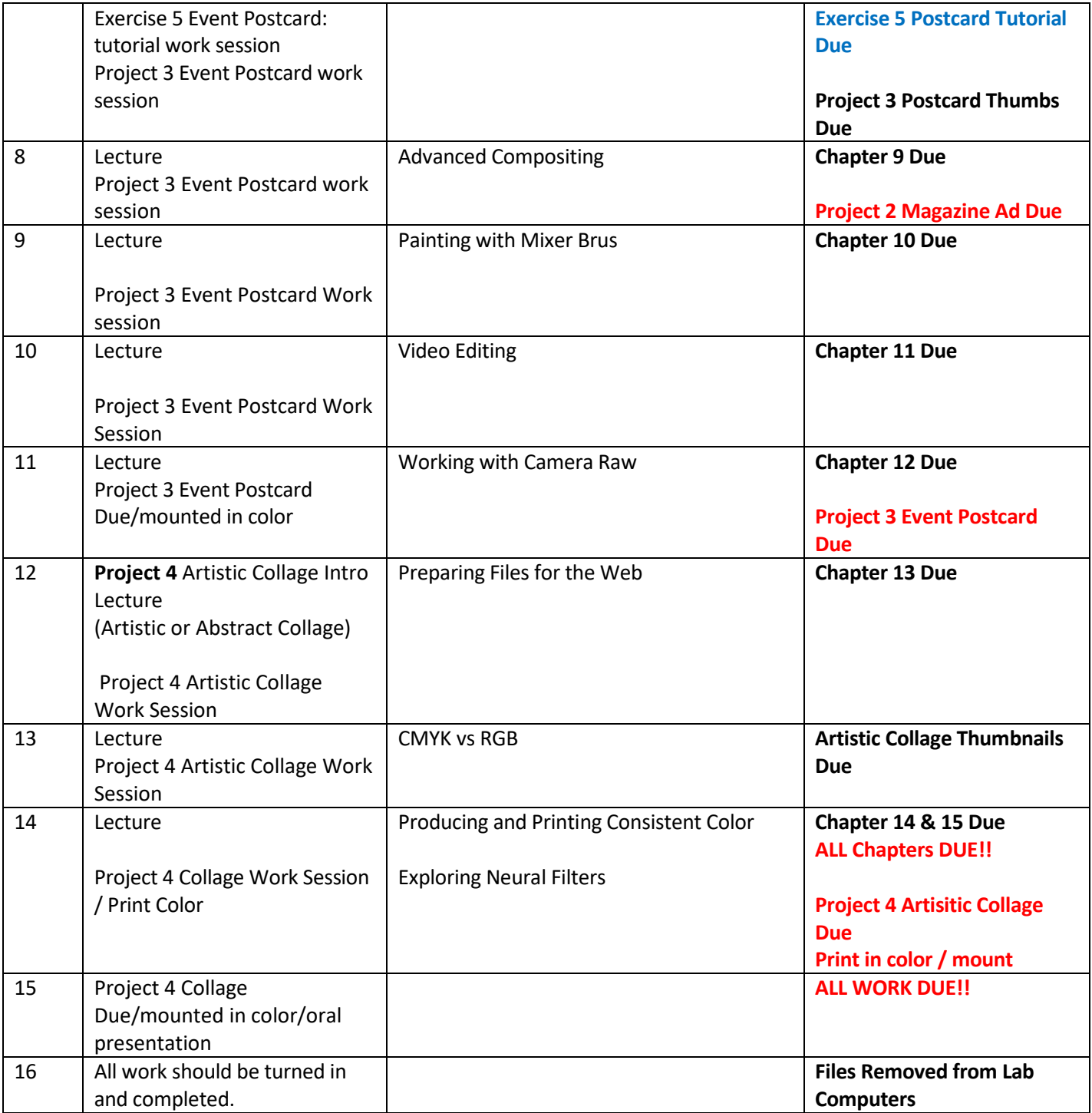

**NOTE:** Course Schedule and Projects are subject to change. But will be communicated to the class

# **FORMAT OF LEARNING ACTIVITIES & ASSIGNMENTS**

### **Teaching Methods:**

To accomplish the educational purpose, this course will provide multiple instructional tools to assist in your learning including on-line video training, publisher resources, classroom lecture and demos

### **Lectures/Demonstrations**:

Important material from the text and outside sources will be covered in this course. You should plan to take careful notes as not all material can be found in the texts or readings.

### **SUCCESS TIPS FOR STUDENTS**

In this course, you can use a variety of Adobe software applications to complete your projects. However, we will focus on Adobe Illustrator

### **Required Software:**

Adobe Photoshop and possibly Adobe Illustrator and MS Word

### **Backup Copies of Assignments:**

You are responsible for keeping copies of all assignments.

### **File Management:**

You are expected to have intermediate or higher-level skills at file management: the ability to create folders, move & rename folders & files, identify type of file by its file extension, attach files to emails, and download plug-ins required for the course.

### **STUDENT RESOURCE:**

[Adobe.com](http://www.adobe.com/)

[Graphic Design Rips Offs or Inspiration?](http://justcreative.com/2008/02/20/graphic-design-plagiarism-rip-offs/)

#### **INSTITUTIONAL POLICIES AND GUIDELINES**

**Grade Appeal Process:** Concerns about the accuracy of grades should first be discussed with the instructor. A request for a change of grade is a formal request and must be made within six months of the grade assignment. Directions for filing an appeal can be found in the student handbook [https://www.com.edu/student-services/docs/Student\\_Handbook\\_2023-2024\\_v2.pdf](https://www.com.edu/student-services/docs/Student_Handbook_2023-2024_v2.pdf)**.** *An appeal will not be considered because of general dissatisfaction with a grade, penalty, or outcome of a course. Disagreement with the instructor's professional judgment of the quality of the student's work and performance is also not an admissible basis for a grade appeal.* 

**Academic Success & Support Services:** College of the Mainland is committed to providing students the necessary support and tools for success in their college careers. Support is offered through our Tutoring Services, Library, Counseling, and through Student Services. Please discuss any concerns with your faculty or an advisor.

**ADA Statement:** Any student with a documented disability needing academic accommodations is requested to contact Kimberly Lachney at 409-933-8919 or [klachney@com.edu.](mailto:mvaldes1@com.edu) The Office of Services for Students with Disabilities is located in the Student Success Center.

**Textbook Purchasing Statement:** A student attending College of the Mainland is not under any obligation to purchase a textbook from the college-affiliated bookstore. The same textbook may also be available from an independent retailer, including an online retailer.

**Withdrawal Policy:** Students may withdraw from this course for any reason prior to the last eligible day for a "W" grade. Before withdrawing students should speak with the instructor and consult an advisor. Students are permitted to withdraw only six times during their college career by state law. The last date to withdraw from the  $1^{st}$  8-week session is February 28. The last date to withdraw from the 16-week session is April 22. The last date to withdraw for the  $2^{nd}$  8-week session is May 1. The last date to withdraw for spring mini session is May 29.

**FN Grading:** The FN grade is issued in cases of *failure due to a lack of attendance*, as determined by the instructor. The FN grade may be issued for cases in which the student ceases or fails to attend class, submit assignments, or participate in required capacities, and for which the student has failed to withdraw. The issuing of the FN grade is at the discretion of the instructor. The last date of attendance should be documented for submission of an FN grade.

**Early Alert Program:** The Student Success Center at College of the Mainland has implemented an Early Alert Program because student success and retention are very important to us. I have been asked to refer students to the program throughout the semester if they are having difficulty completing assignments or have poor attendance. If you are referred to the Early Alert Program you will be contacted by someone in the Student Success Center who will schedule a meeting with you to see what assistance they can offer in order for you to meet your academic goals.

**Academic Dishonesty:** Any incident of academic policy will be dealt with in accordance with college policy and the Student Handbook. Academic dishonesty – such as cheating on exams is an extremely serious offense and will result in a **grade of zero** on that exam and the student will be referred to the Office of Student Conduct for the appropriate disciplinary action.

**Plagiarism:** Plagiarism is using someone else's words orideas and claiming them as your own. Plagiarism is a very serious offense. Plagiarism includes paraphrasing someone else's words without giving a proper citation, copying directly from a website, and pasting it into your paper, and using someone else's words without quotation marks. Any assignment containing any plagiarized material will receive a **grade of zero** and the student will be referred to the Office of Student Conduct for the appropriate disciplinary action.

#### **Resources to Help with Stress:**

If you are experiencing stress or anxiety about your daily living needs including food, housing or just feel you could benefit from free resources to help you through a difficult time, please click here [https://www.com.edu/community-resource-center/.](https://www.com.edu/community-resource-center/) College of the Mainland has partnered with free community resources to help you stay on track with your schoolwork, by addressing life issues that get in the way of doing your best in school. All services are private and confidential. You may also contact the Dean of Students office at [deanofstudents@com.edu](mailto:deanofstudents@com.edu) o[r communityresources@com.edu.](mailto:communityresources@com.edu)